# **Kundförlust**

Fakturor du inte får betalt för.

Om du har skickat en faktura på ex. ett uteblivet besök men som patienten inte betalar trots påminnelser så är det att betrakta som en "kundförlust".

Under fakturor ligger den som "obetald":

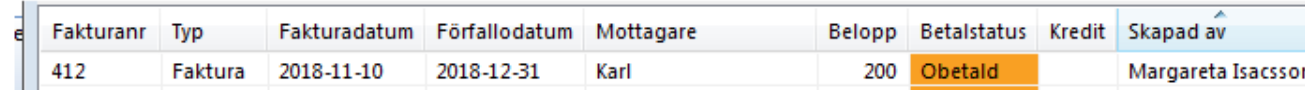

- Markera fakturan och klicka på
- Kvittera fakturan med konto 6350, kundförluster.

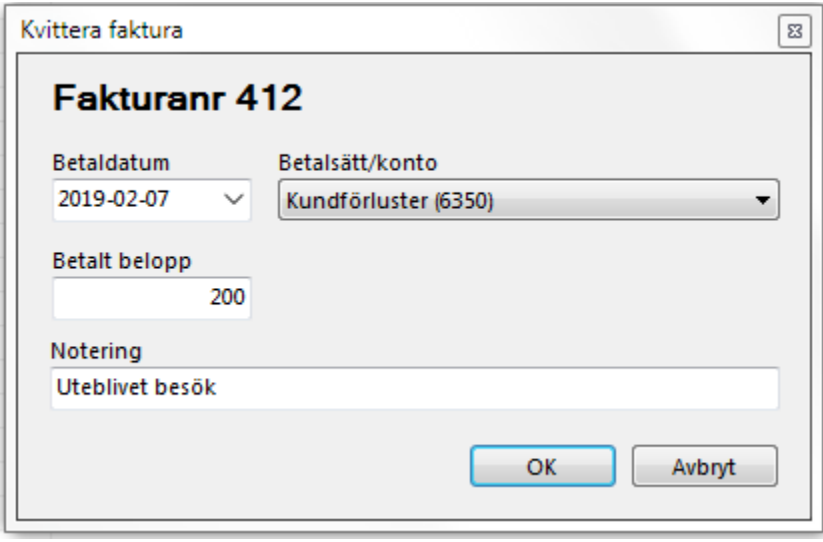

### **Skapa bokföringskonto**

Om inte konto 6350 finns kan du skapa det under Arkiv | Systemadministration | Fakturautställare | Konton.

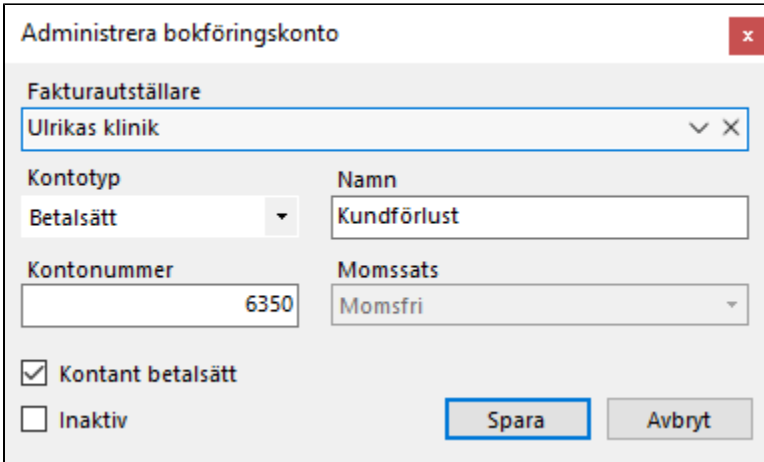

### **Kassarapport**

Maggans Rehab AB Maggans Rehab

## **KASSARAPPORT**

2019-02-01 - 2019-02-07

## **SUMMERING**

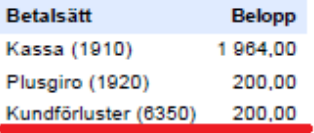

## **SPECIFIKATION**

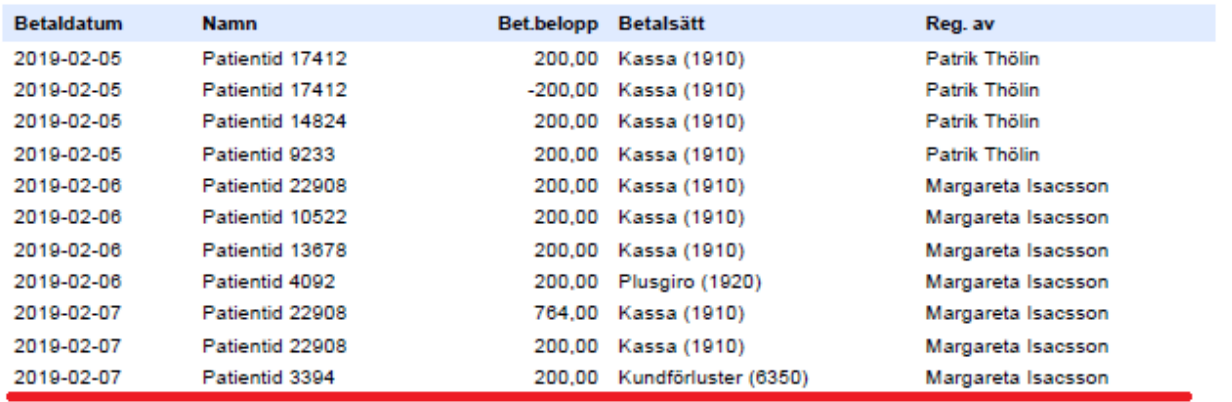

## Inbetalningsjournal

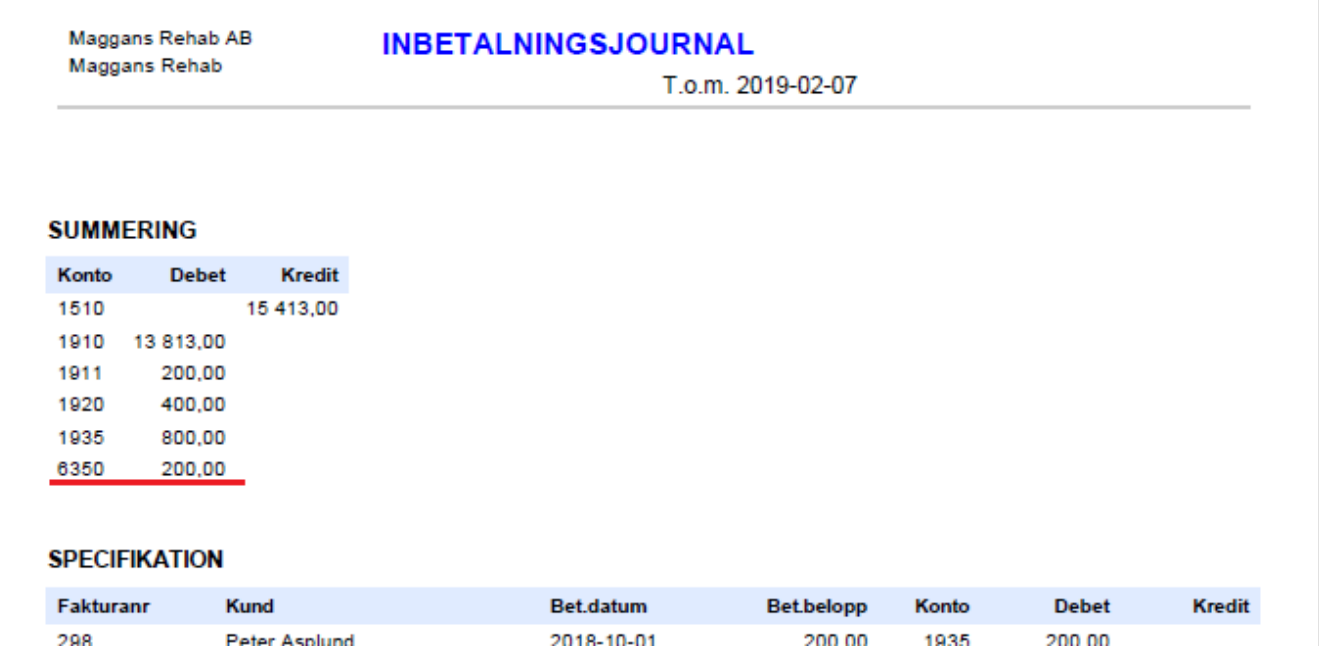

**SG-X Hjälpsystem**<br>© ANTWORK AB